### CERN DNS Load Balancing

Vladimír Bahyl IT-FIO Nicholas Garfield IT-CS

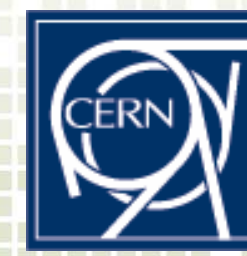

# **Outline**

- **Problem description**
- Possible solutions
- **DNS** an ideal medium
- <u>■</u> Round robin vs. Load Balancing
- **E** Evolution of DNS setup at CERN
- <u>■</u> Application Load Balancing system
	- **Server process**
	- **Client configuration**
- **Operational examples**
- Statistics
- **Conclusion**

### Problem description

- **User expectations of IT services:** 
	- 100% availability
	- Response time converging to zero
- **Several approaches:** 
	- Bigger and better hardware (= increasing MTBF)
	- Redundant architecture
	- Load balancing + Failover

### ■ Situation at CERN:

- Has to provide uninterrupted services
- Transparently migrate nodes in and out of productio<mark>n</mark>
	- Caused either by scheduled intervention or a high load
- **Very large and complex network infrastructure**

### Possible solutions

- **Retwork Load Balancing** 
	- A device/driver monitors network traffic flow and makes packet forwarding decisions
	- Example: Microsoft Windows 2003 Server NLB
	- Disadvantages:
		- Not applications aware
		- Simple network topology only
		- **•** Proprietary
- OSI Layer 4 (the Transport Layer TCP/UDP) switching
	- Cluster is hidden by a switch behind a single virtual IP address
	- Switch role also includes:
		- Monitoring of all nodes in the cluster
		- Keep track of the network flow
		- Forwarding of packets according to policies
	- Example: Linux Virtual Server, Cisco Catalyst switches
	- Disadvantages:
		- н Simplistic tests; All cluster nodes should be on the same subnet
		- Expensive for large subnets with many services
		- Switch becomes single point of failure

13 February **CHEP 2006, Mumbai, India** 43 February **CHEP** 2006, Mumbai, India

### Domain Name System – ideal medium

- $\odot$ Ubiquitous, standardized and globally accessible database
- $\odot$ Connections to any service have to contact DNS first
- $\odot$ Provides a way for rapid updates
- ☺Offers round robin load distribution (see later)
- $\odot$  Unaware of the applications
	- Need for an arbitration process to select best nodes
		- $\blacksquare$ Decision process is not going to be affected by the load on the service

#### **Application load balancing and failover**

¾

# DNS Round Robin

### Allows basic load distribution

 $l$  xplus001  $\sim$  > host lxplus lxplus.cern.ch has address 137.138.4.171 (1) lxplus.cern.ch has address 137.138.4.177 (2) lxplus.cern.ch has address 137.138.4.178 (3) lxplus.cern.ch has address 137.138.5.72 (4) lxplus.cern.ch has address 137.138.4.169 (5)

 $l$  xplus001  $\sim$  > host lxplus lxplus.cern.ch has address 137.138.4.177 (2) lxplus.cern.ch has address 137.138.4.178 (3) lxplus.cern.ch has address 137.138.5.72 (4) lxplus.cern.ch has address 137.138.4.169 (5) lxplus.cern.ch has address 137.138.4.171 (1)

8 No withdrawal of overloaded or failed nodes

### DNS Load Balancing and Failover

- **Requires an additional server = arbiter** 
	- **Monitors the cluster members**
	- Adds and withdraw nodes as required
	- Updates are transactional
		- Client never sees an empty list

l xplus.cern.ch has address 137.138. 4.808 l xpl us. cern. ch has address 137. 138. §. 808<br>I xpl us. cern. ch has address 137. 138. §. 788 l xpl us. cern. ch has address 137. 138. §. 748 l xpl us. cern. ch has address 137.138. §.705 l xpl us. cern. ch has address 137. 138. §. 76@ has address 137.138.8.808<br>has address 137.138.8.708<br>has address 137.138.8.7748<br>has address 137.138.8.708<br>has address 137.138.8.760 137. 138. **5. 73**8<br>137. 138. **5. 748**<br>137. 138. **5. 785**<br>137. 138. **5. 766**  $l$  xplus001  $\sim$  > host lxplus

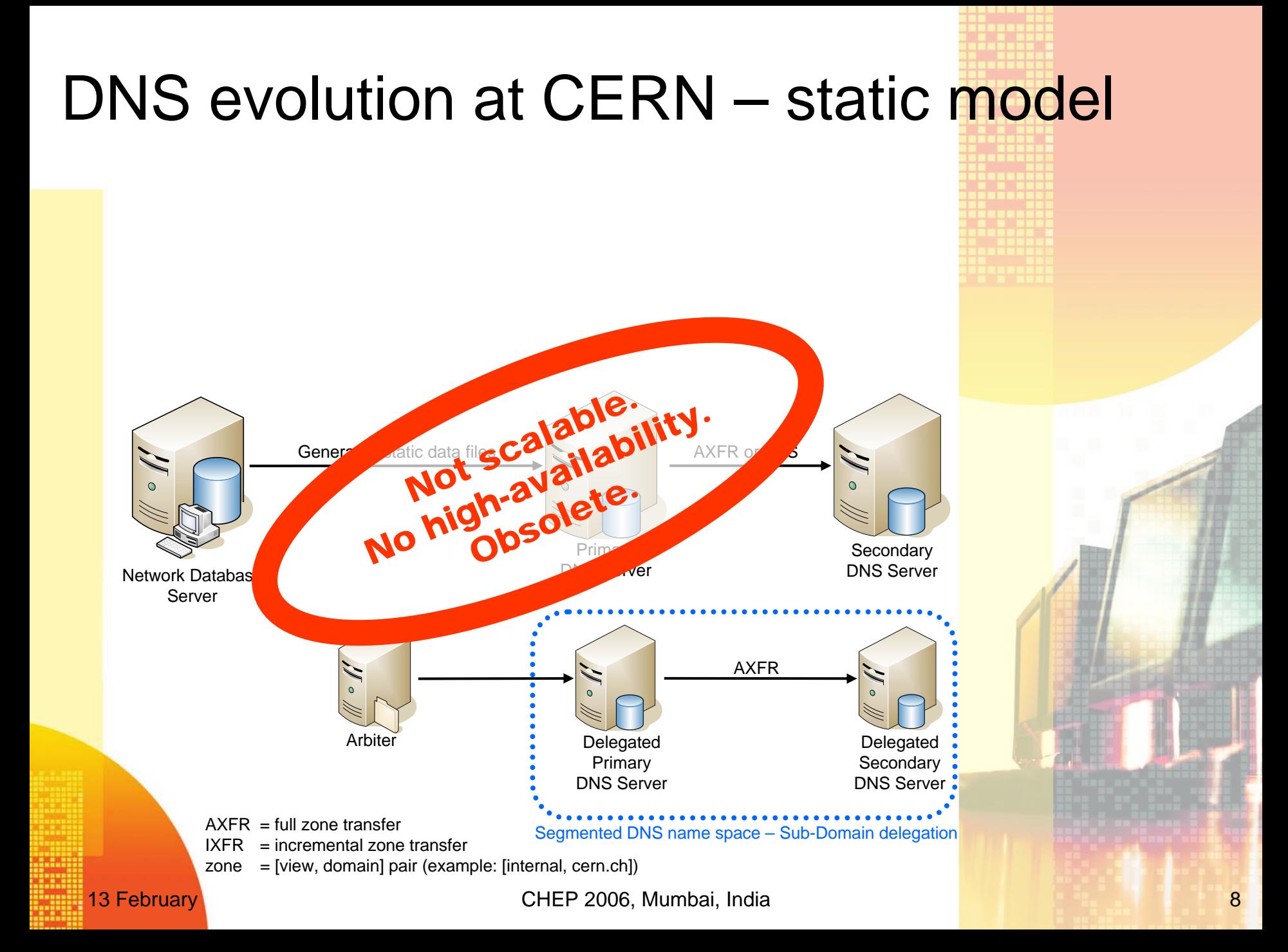

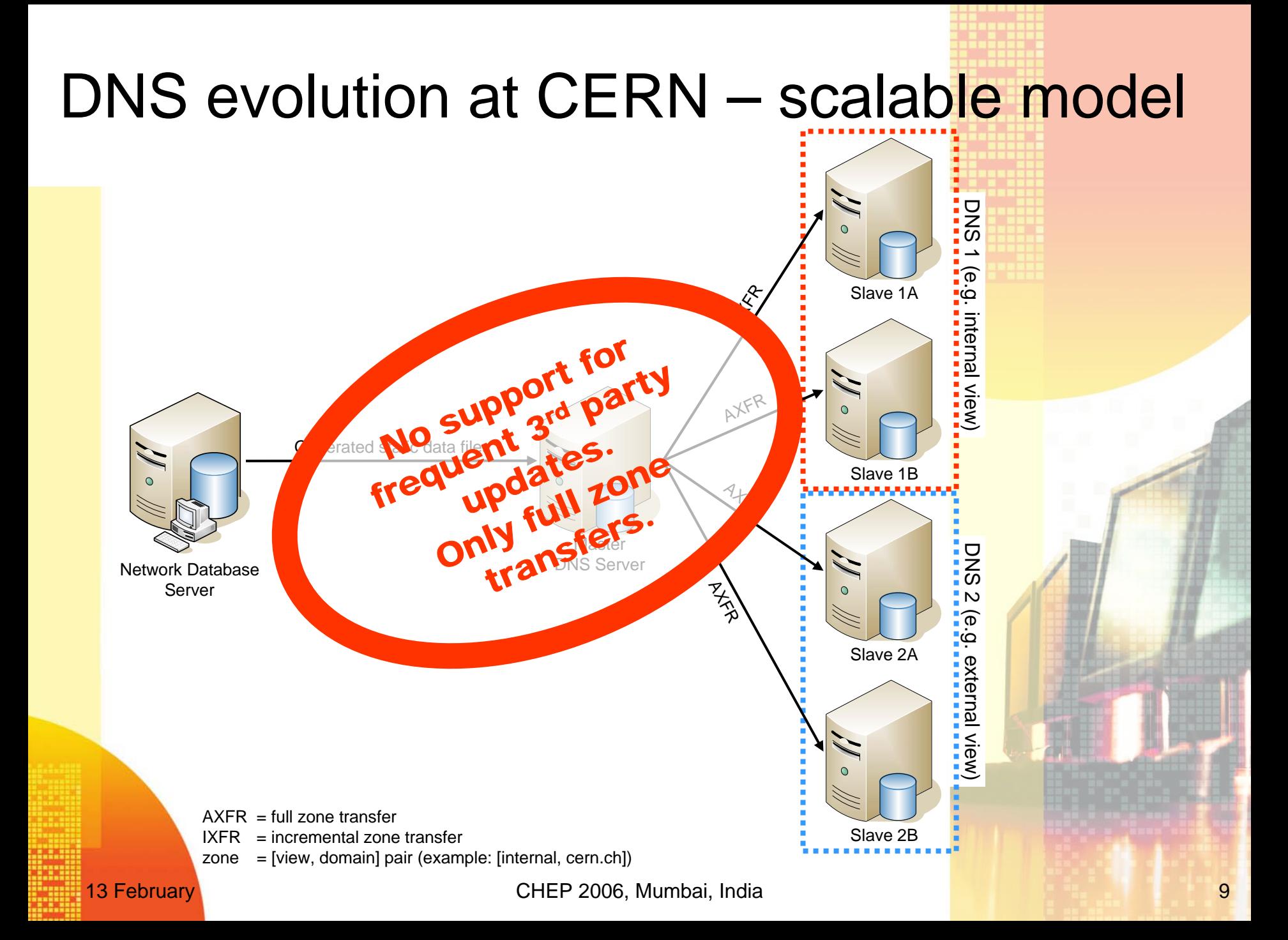

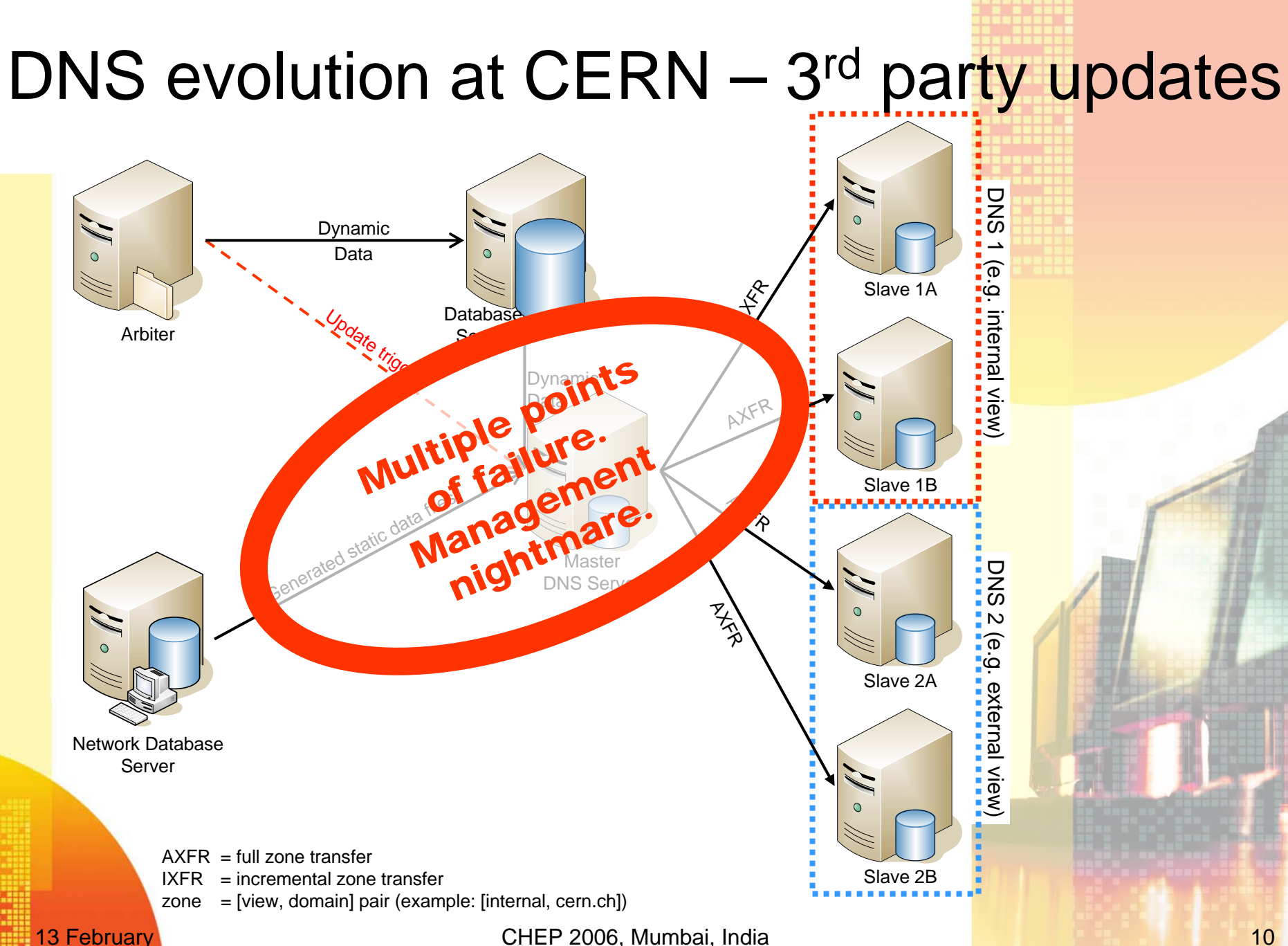

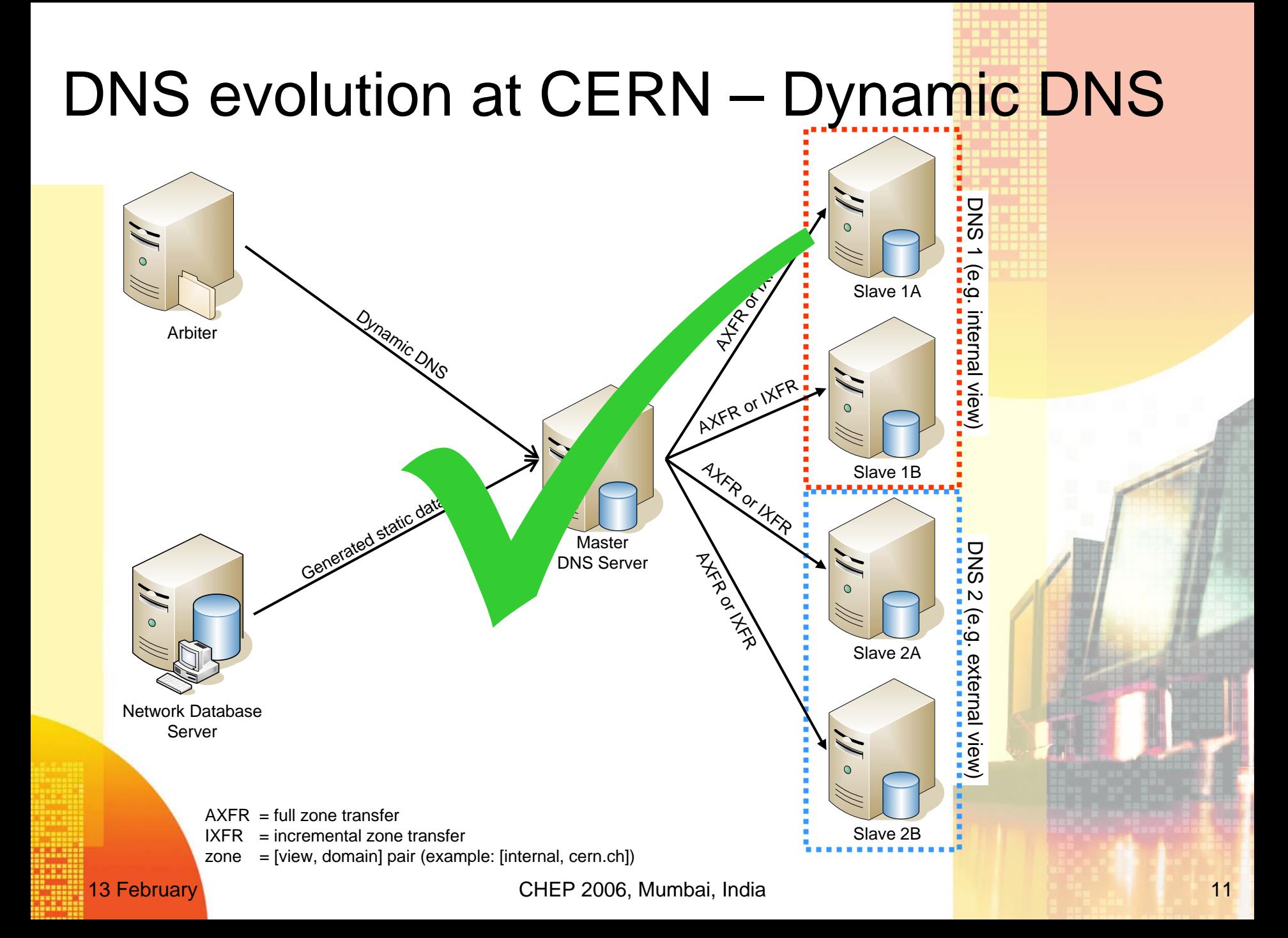

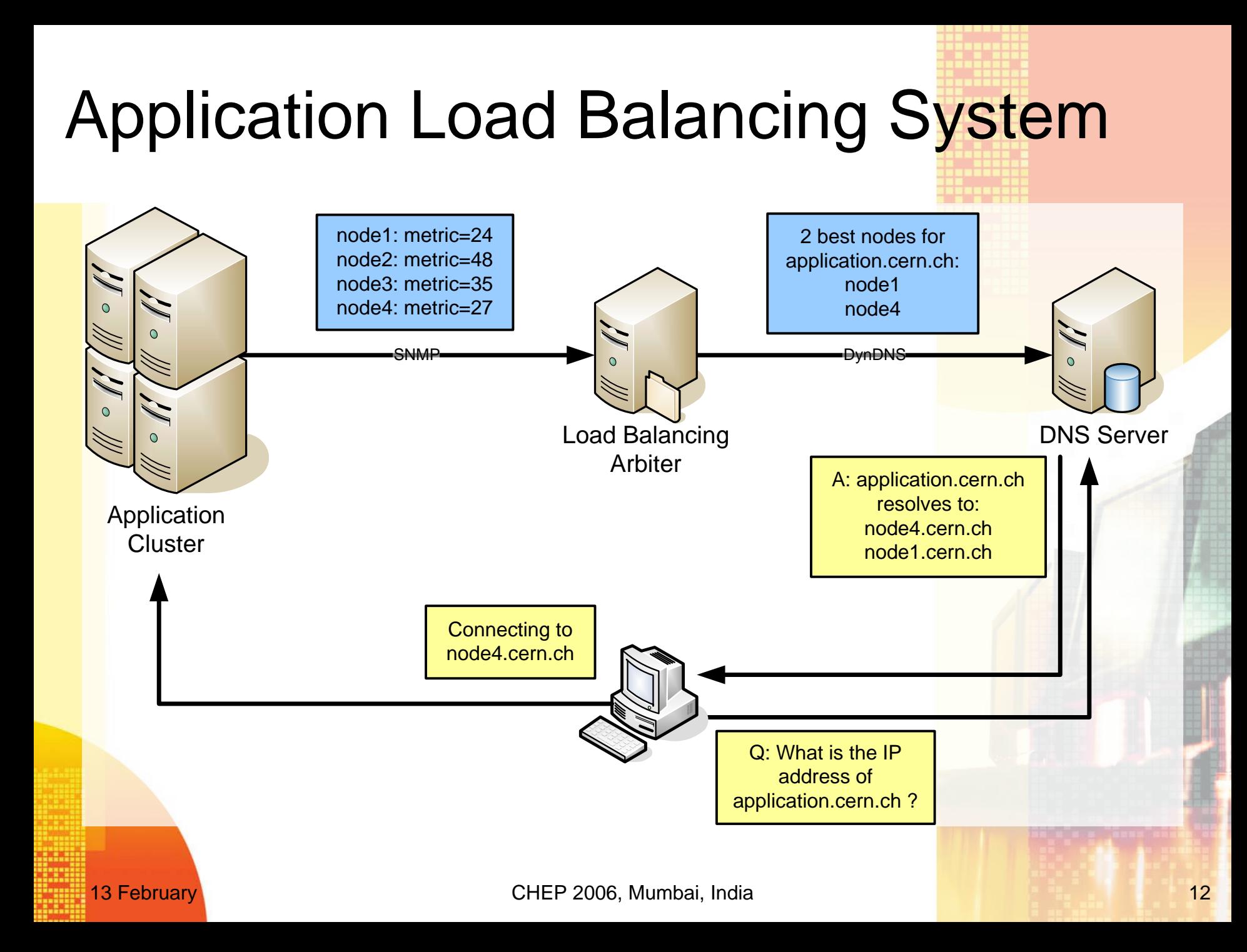

# Load Balancing Arbiter

- ▙ Collects metric values
	- Polls the data over SNMP
	- **Sequentially scans all cluster members**
- **Selects the best candidates** 
	- Lowest positive value = best value
	- Other options possible as well
		- Round robin of alive nodes
- **Updates the master DNS** 
	- Uses Dynamic DNS
	- With transactional signature keys (TSIG) authentication
- ٠ At most once per minute per cluster
- $\blacksquare$ **Active and Standby setup** 
	- **Simple failover mechanism**
	- Heartbeat file periodically fetched over HTTP
- **Daemon is:** 
	- Written in Perl
	- L Packaged in RPM
	- Г Configured by a Quattor NCM component

13 February **CHEP 2006, Mumbai, India** 13 February 13 **13** 

### Application Cluster nodes

### **SNMP** daemon

- **Expects to receive a specific MIB OID**
- Passes control to an external program
- **Load Balancing Metric** 
	- /usr/local/bin/lbclient
	- Examines the conditions of the running syst<mark>em</mark>
	- Computes a metric value
	- Written in C
	- Available as RPM
	- **Configured by a Quattor NCM component**

# Load Balancing Metric

- System checks return Boolean value
	- Are daemons running (FTP, HTTP, SSH) ?
	- Is the node opened for users?
	- If is there some space left on  $/$ tmp ?
- System state indicators
	- Return a (positive) number
	- **Compose the metric formula** 
		- System CPU load
		- **Number of unique users logged in**
		- **Swapping activity**
		- Number of running X sessions
- **I** Integration with monitoring
	- Decouple checking and reporting
	- Replace internal formula by a monitoring metric
	- Disadvantage – introduction of a delay

**Easily replaceable by another site specific binary** 

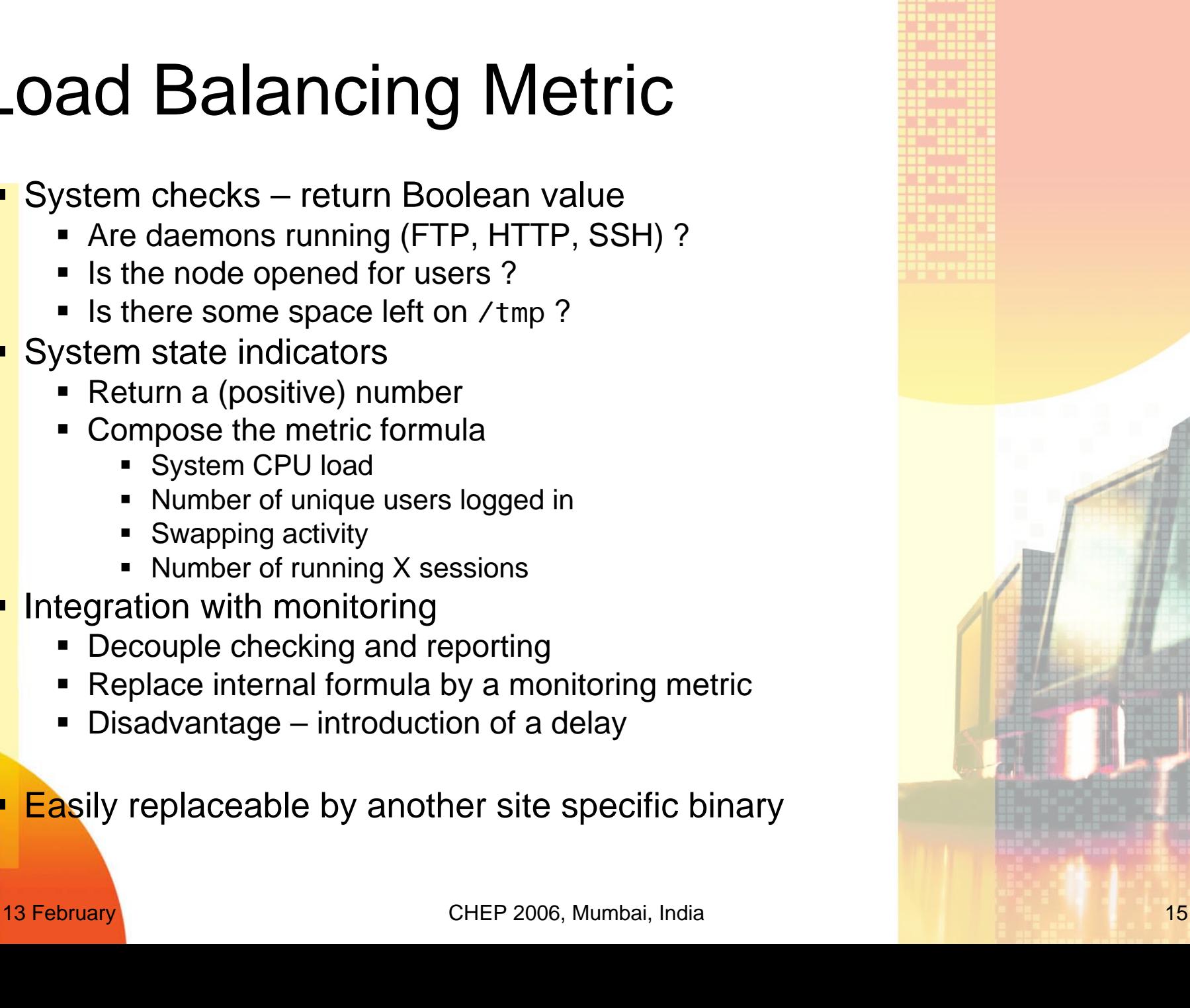

### Operational examples

- ■LXPLUS Interactive Login cluster
	- SSH protocol
	- Users log on to a server and interact with it
- CASTORGRID GridFTP cluster
	- **Specific application on a specific port**
	- Experimented with live evaluation of the network traffic by the metric binary
- **UWWW** servers
- Could be any application client metric concept is sufficiently universal !

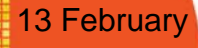

### State Less vs. State Aware

- System is not aware of the state of connections
- **State Less Application** 
	- For any connection, any server will do
	- Our system only keeps the list of available hosts up-<mark>to-date</mark>
	- Example: WWW server serving static content
- **State Aware Application** 
	- Initial connection to a server; subsequent connection to the same server
	- **Our load balancing system can not help here**
	- Solution: after the initial connection *the application* must indicate to the client where to connect
		- Effective bypass of the load balancing
		- Example: ServerName directive in Apache daemon

13 February **CHEP 2006, Mumbai, India** 17 CHEP 2006, Mumbai, India 17

### LXPLUS statistics

#### **Selection process - 2 weeks totals comparision**

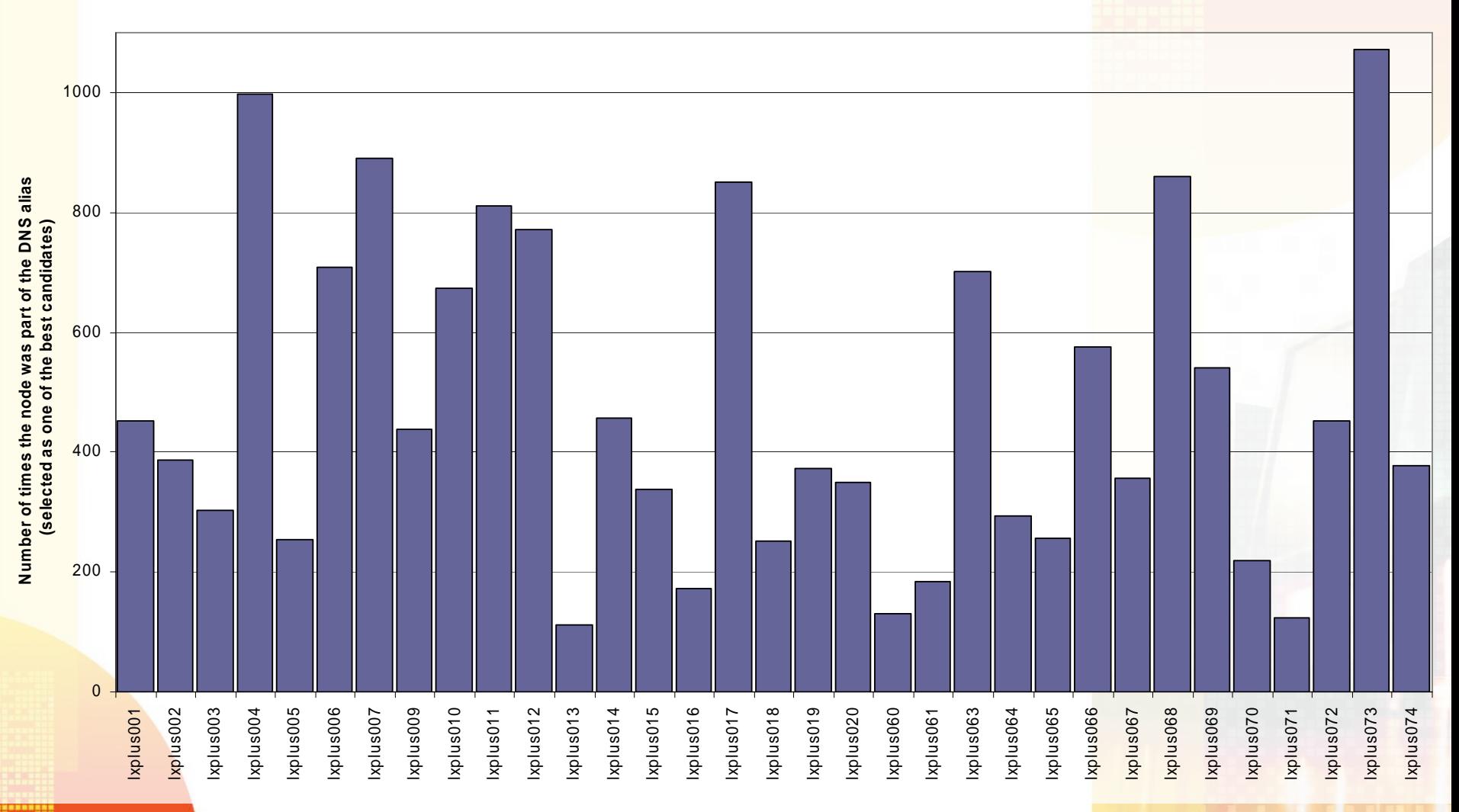

13 February **CHEP 2006, Mumbai, India** 18 Annual 19th and 18

### LXPLUS statistics

**Metric value of 2 nodes - 2 weeks comparision**

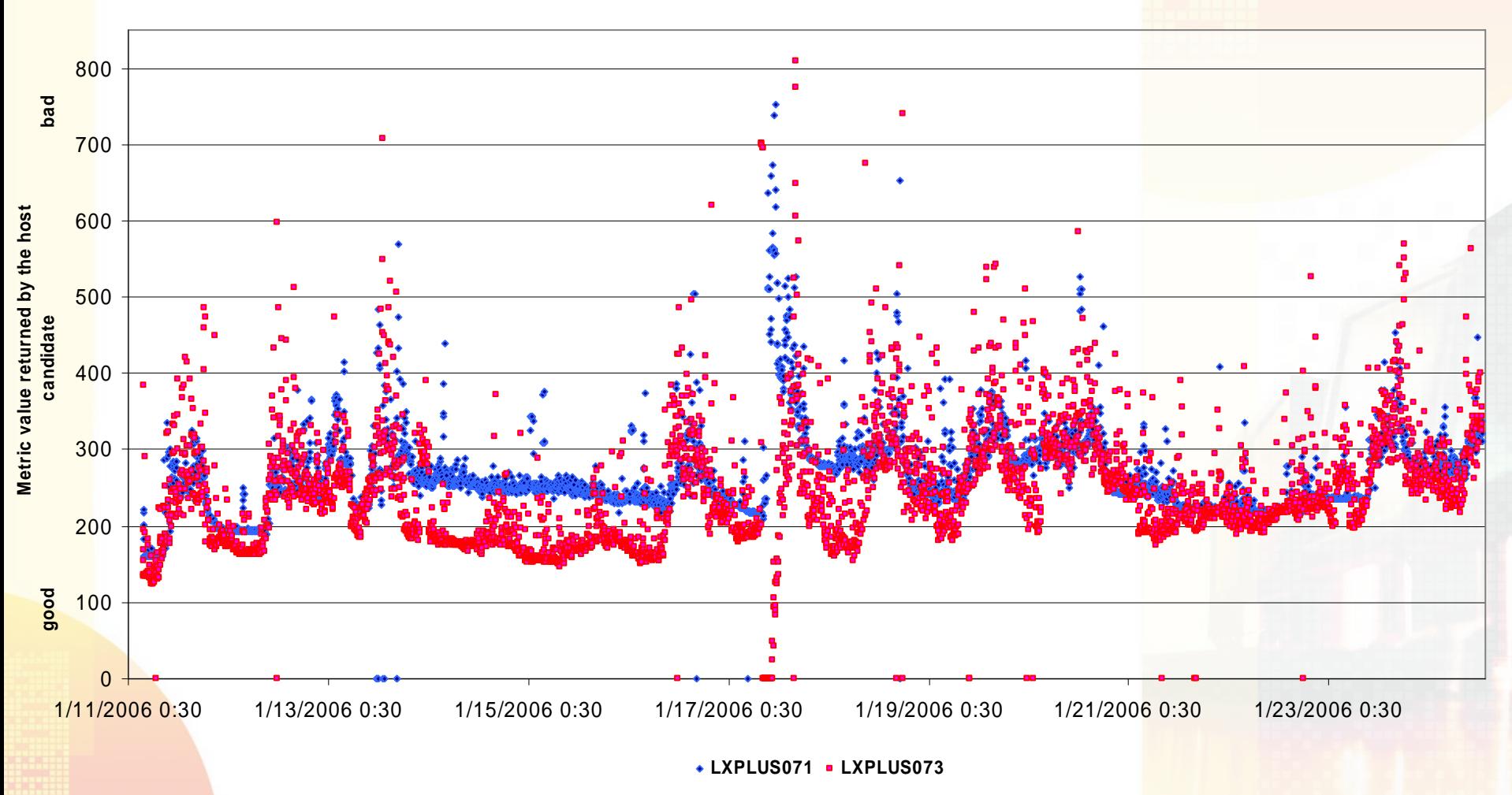

<sup>13</sup> February **CHEP 2006, Mumbai, India** 19

### Conclusion

- **Dynamic DNS switching offers possibility to implement** automated and intelligent load-balancing and failover system
- **Scalable** 
	- From two node cluster to complex application cluste<mark>rs</mark>
	- Decoupled from complexity of the network topology
- **Need for an Arbiter** 
	- Monitor the cluster members
	- **Select the best candidates**
	- Update the published DNS records
- **Built around OpenSource tools**
- **Easy to adopt anywhere**

### Thank you.

### <http://cern.ch/dns>

(accessible from inside CERN network only)

Vladimír Bahyl <http://cern.ch/vlado>

13 February CHEP 2006, Mumbai, India 21